# **Torsocks**

Torsocks is a wrapper to safely torify applications.

This tutorial is only about using some applications over tor, not the whole network. Maybe we will add that later.

If you just want to use your browser over Tor, just use the Tor browser right away. Check out our [browser tutorial](http://wiki.techsaviours.org/en/desktop/services/browser#tor_-_browser).

#### **Package**

sudo pacman -S tor torsocks

## **Start**

sudo systemctl enable --now tor.service

## **Usage**

torsocks pacman -Syu

#### **Test**

torsocks wget -qO- https://check.torproject.org/ | grep -i congratulations

Congratulations. This browser is configured to use Tor.

torsocks curl https://ipleak.net/json/

2022/05/30 01:07 · dan

From: <http://wiki.techsaviours.org/> - **Your Digital Privacy DIY Solutions | TECH SAVIOURS .ORG**

Permanent link: **<http://wiki.techsaviours.org/en/desktop/services/torsocks?rev=1653877310>**

Last update: **2022/10/24 08:24**

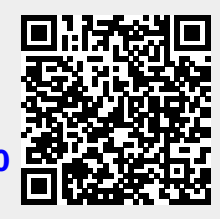